#### **INHALT**

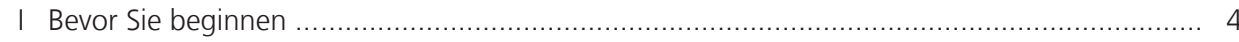

## **WINDOWS 10**

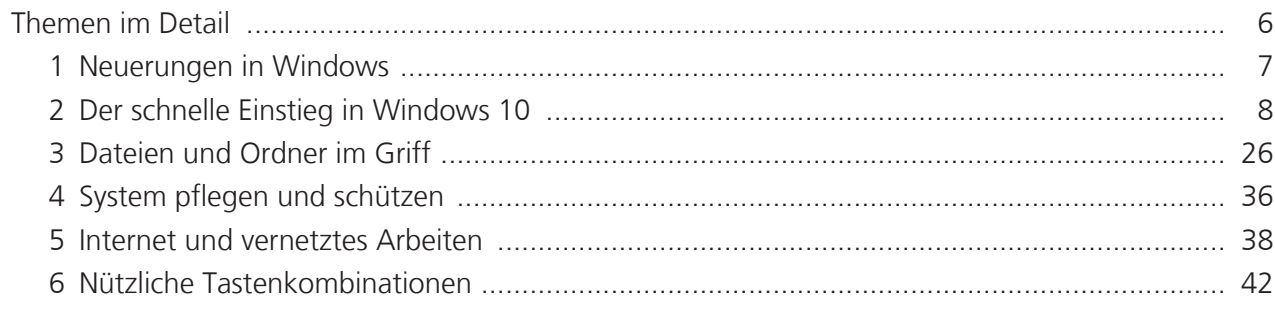

# **OFFICE 2019**

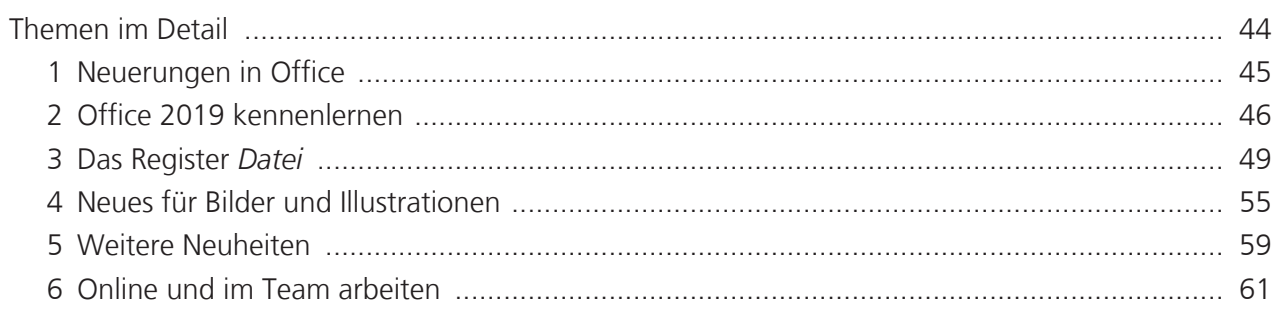

## **WORD 2019**

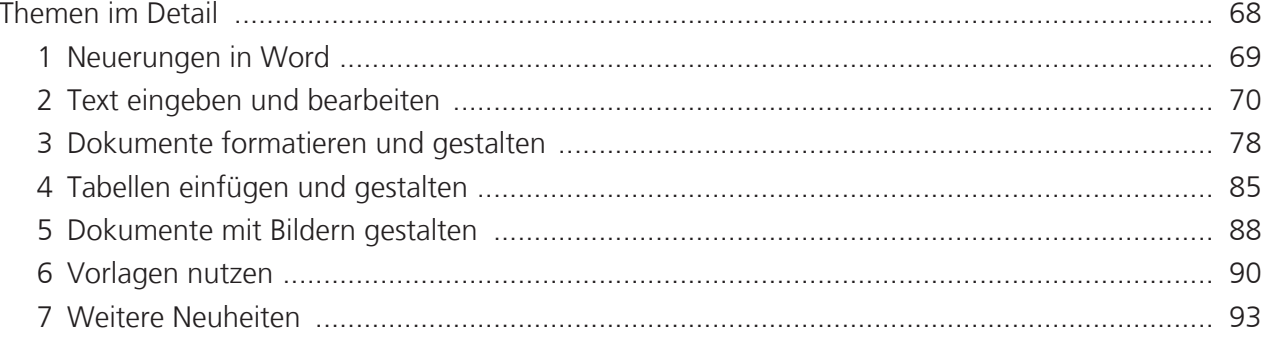

#### **INHALT**

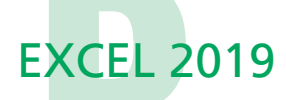

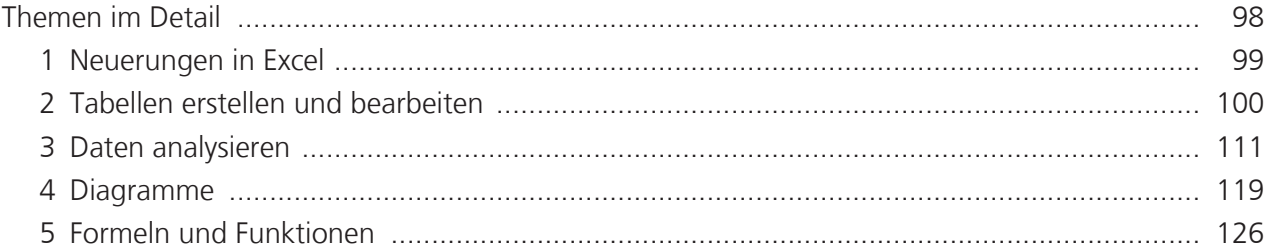

#### **POWERPOINT 2019**

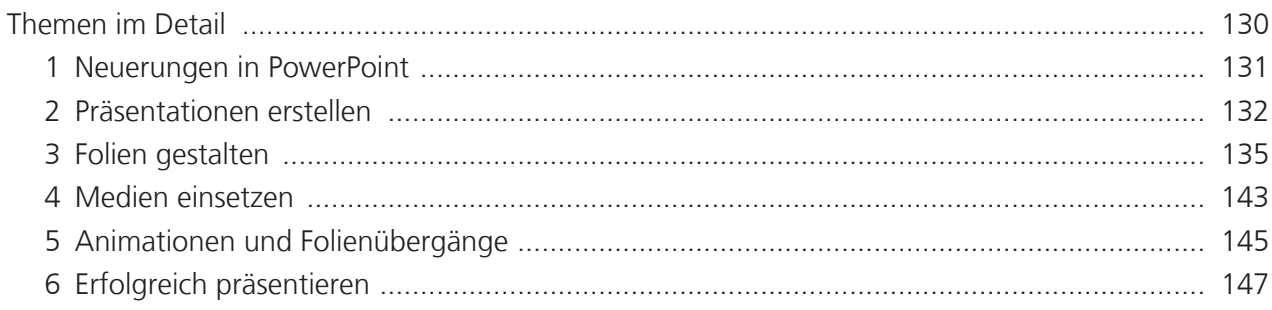

### **OUTLOOK 2019**

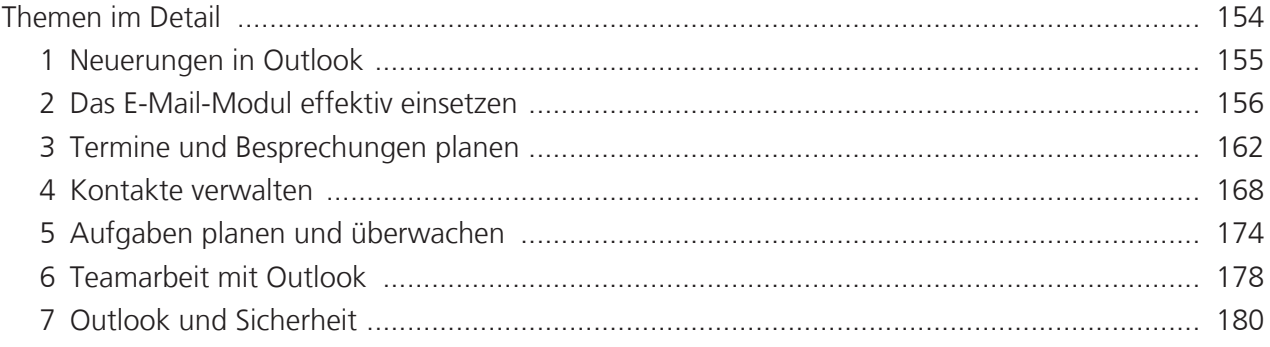

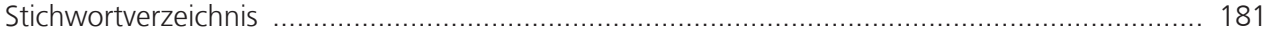